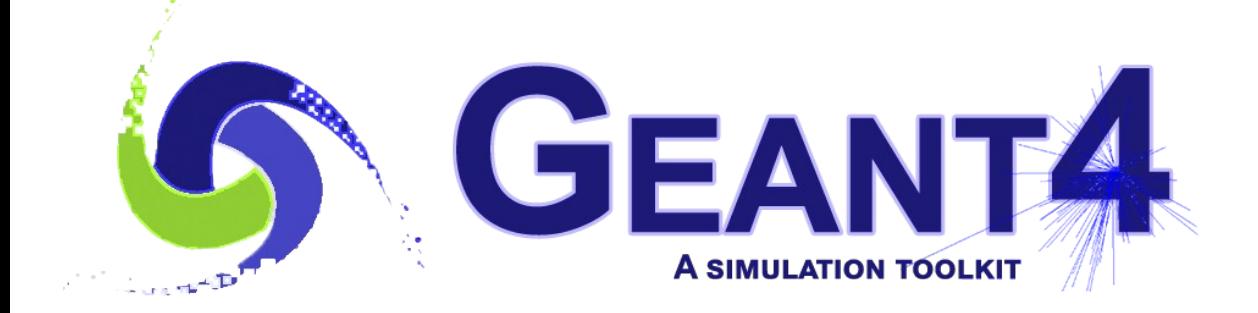

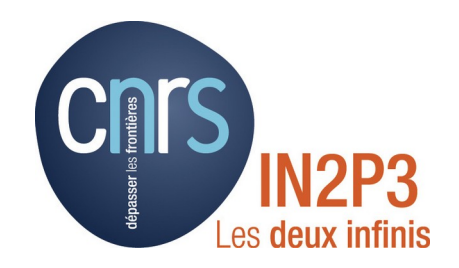

### **Geometry**

#### Igor Semeniouk LLR, CNRS/Ecole Polytechnique

Credits: L.Garnier (IRISA), I. Hrivnacova (IJCLAB), T. Nikitina, J.Apostolakis, G.Cosmo, A. Lechner(CERN), S.Incerti (CENBG), Tatsumi Koi (SLAC), M. Verderi (LLR) and others

# Creating a Volume

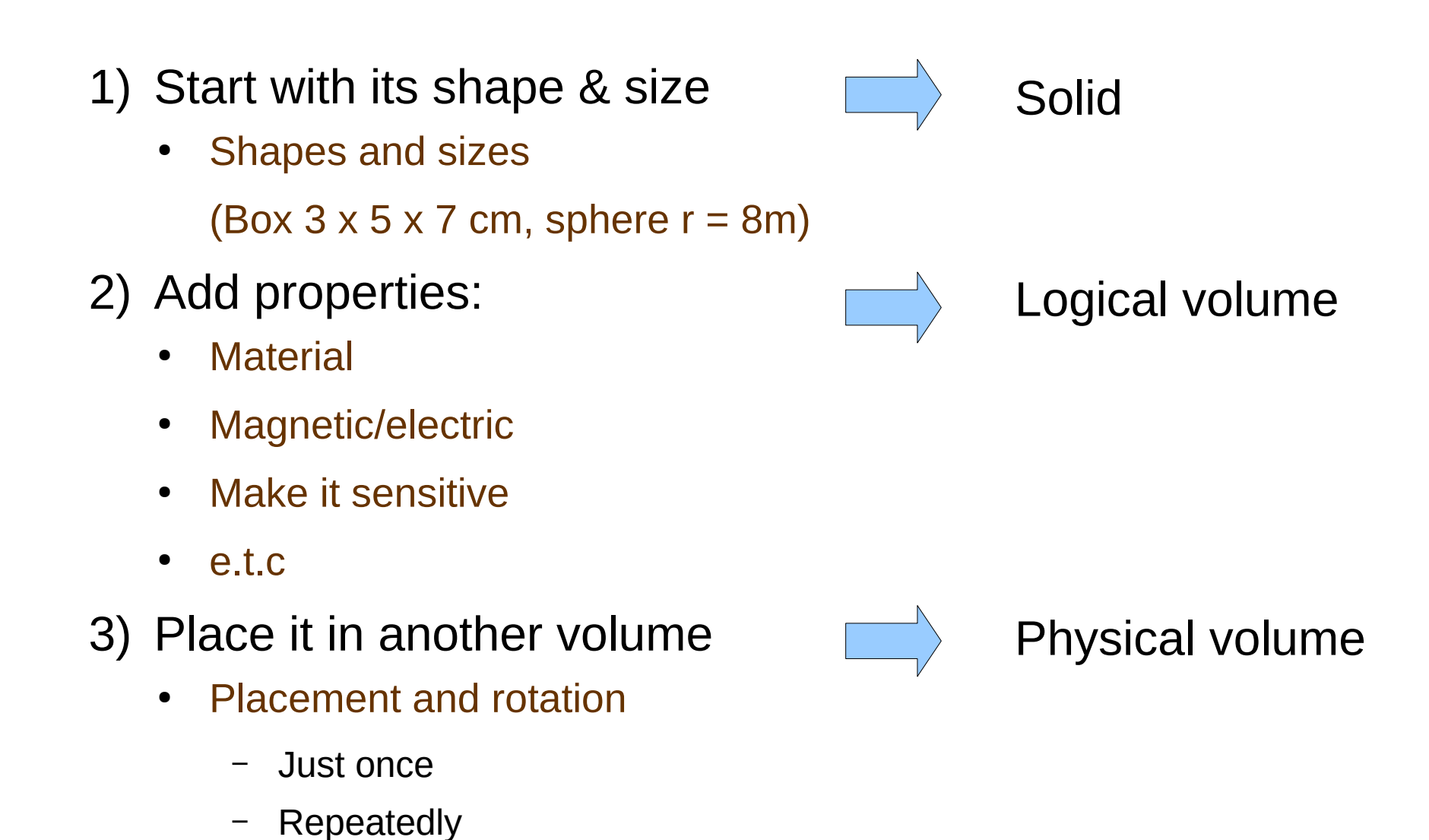

#### Volumes Hierarchy

# Volumes Hierarchy

- A volume is placed in its mother volume
	- Position and rotation of the daughter volume is described with respect to the local coordinate system of the mother volume
	- The origin of the mother's local coordinate system is the origin of its solid coordinate system (eg. the at the center of the box)
	- Daughter volumes cannot protrude from the mother volume
	- Daughter volumes cannot overlap
- One or more volumes can be placed to mother volume

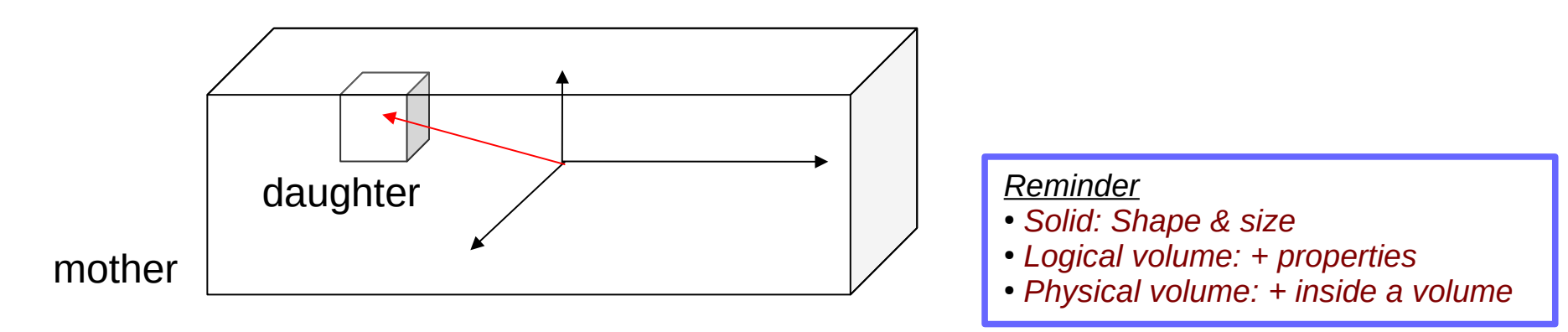

# Volumes Hierarchy (2)

- The logical volume of mother knows the physical volumes it contains
	- It is uniquely defined to be their mother volume
	- If the logical volume of the mother is placed more than once, all daughters appear by definition in all these physical instances of the mother
- World volume  $=$  the root volume of the hierarchy
	- The world volume must be a unique physical volume which fully contains all other volumes
	- The world defines the global coordinate system
	- The origin of the global coordinate system is at the center of the world volume
	- Should not share any surface with contained geometry

#### **Solids**

### G4VSolid

- All solids in Geant4 derive from the abstract base class G4VSolid
- It defines (but does not implement) all functions required for geometry navigations
- Once constructed, each solid is automatically registered in Geant4 kernel (G4SolidStore)

### CSG: G4Box, G4Tubs, G4Trd

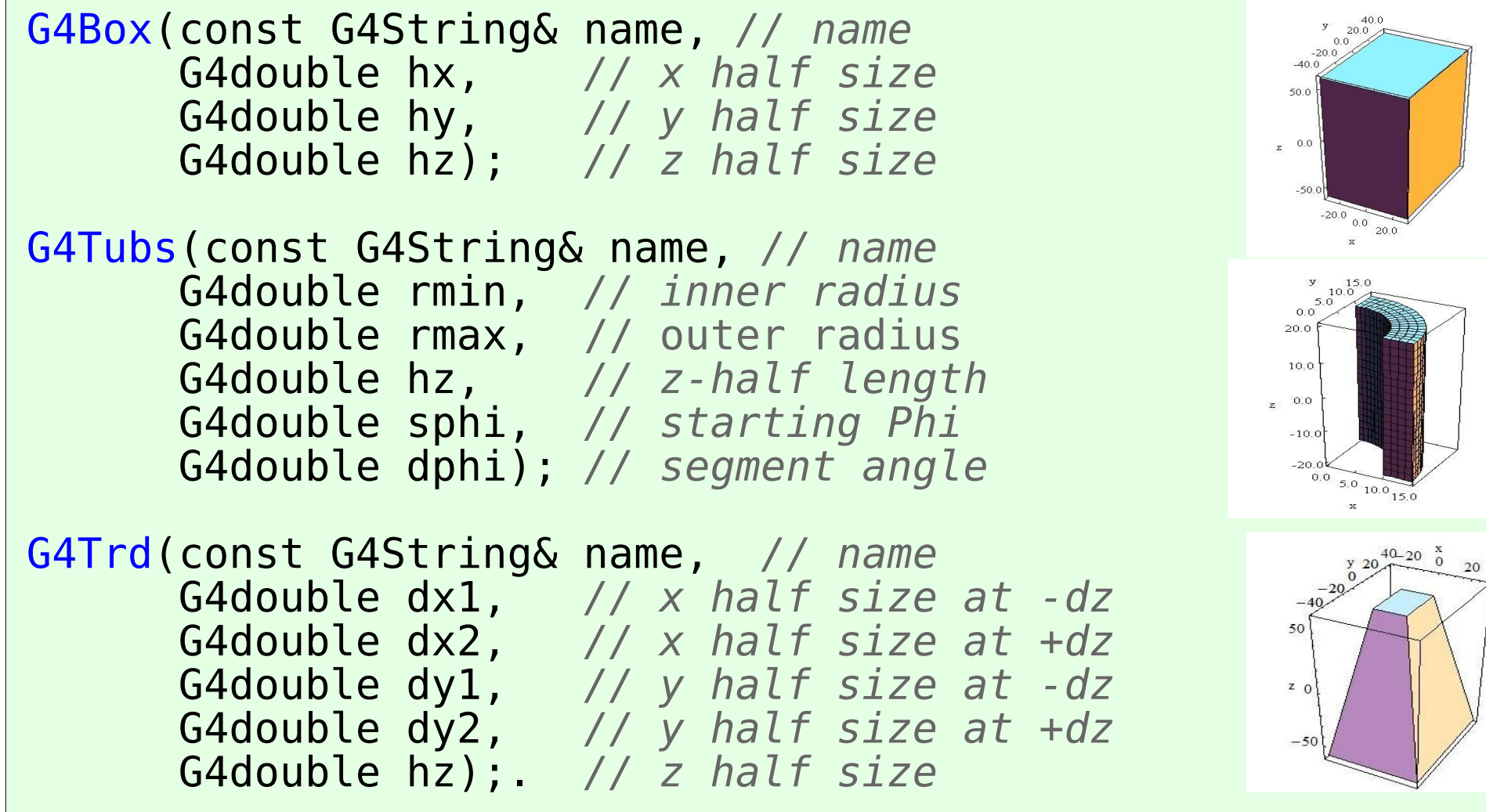

### Other CSG Solids

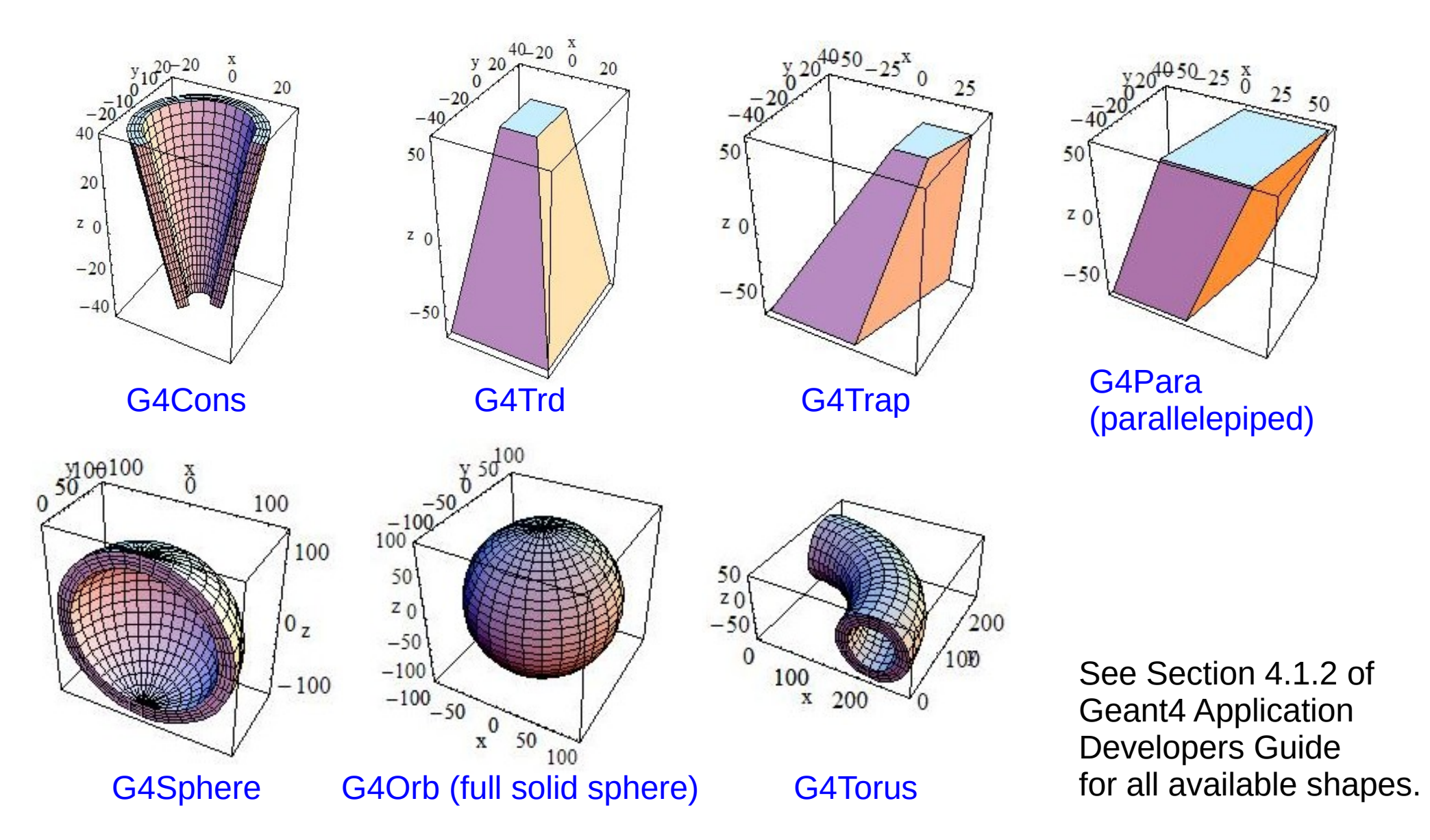

16 - 20 May 2022 - Geometry - Geant4 tutorial - Orsay 11

#### Creating a Solid

```
#include "G4Box.hh"
#include "G4LogicalVolume.hh"
#include "G4PVPlacement.hh"
{
   ... 
  // Define shape & size (solid)
G4double hxy = 10^*m;
G4double hz = 20*m;G4VSolid* boxS = new G4Box('MyBox', hxy, hxy, hz);
   ...
}
```
# G4LogicalVolume

- Contains all information of volume except position:
	- **Daughter Physical Volumes**
	- Shape and dimension (G4VSolid)
	- Material, sensitivity, visualization attributes
	- Position of daughter volumes
	- Magnetic field, User limits
	- Shower parameterisation
	- **Region**
- Can be shared by more physical volumes of a same type

#### *Reminder*

- *Solid: Shape & size*
- *Logical volume: + properties*
- *Physical volume: + inside a volume*

# LogicalVolume & Regions

- A logical volume can be a region.
	- More than one logical volumes may belong to a region
	- Production thresholds (cuts)
	- Fast simulation manager
	- Field manager
- A region is a part of the geometrical hierarchy, i.e. a set of geometry volumes, typically of a sub-system
- A logical volume becomes a root logical volume once a region is assigned to it
	- All daughter volumes belonging to the root logical volume share the same region, unless a daughter volume itself is already set as root logical volume for another region

# G4LogicalVolume (2)

G4LogicalVolume constructor:

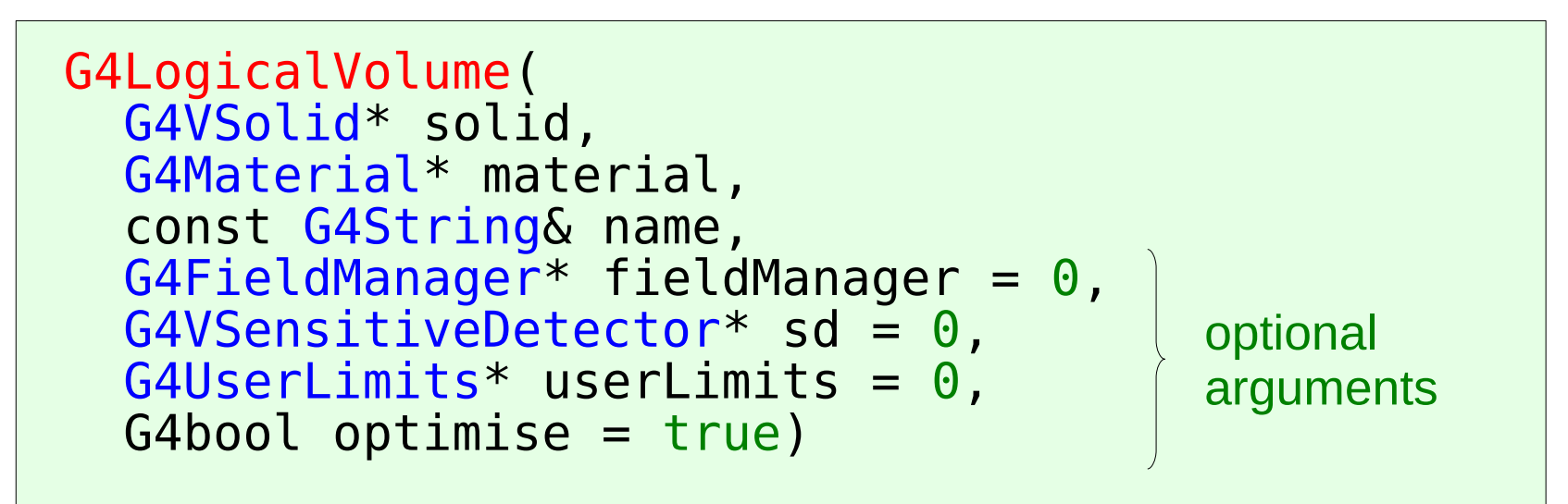

- The pointers to solid and material must NOT be null
- Once created it is automatically stored in Geant4 kernel (G4LogicalVolumeStore)
- It is not meant to act as a base class

#### Creating a Logical Volume

```
#include "G4Box.hh"
#include "G4LogicalVolume.hh"
\#include "G4PV\overline{P}lacement.hh"
...
{
   ... 
   // Material
  G4Material boxMaterial = \ldots // Box solid
  G4V\text{Solid}^* boxS =...
   // Define properties (logical volume)
   G4LogicalVolume* boxLV 
     = new G4LogicalVolume(boxS, boxMaterial, "MyBox"); 
   ...
}
```
# Physical Volumes

- Physical volume represents a placement of a daughter volume in its mother volume
	- It holds the information about the position of the daughter in the mother reference frame
- Physical volume types:
	- Simple placement: "placement"
	- Repeated placement: "replica", "division", "parameterised volume"
- A mother volume can contain either
	- More simple volume placements OR
	- One repeated volume

### G4PVPlacement

- Contains the information about the volume position
	- Rotation and translation (= transformation) of the volume in the mother reference frame
	- Name
	- **Logical volume**
	- Mother logical volume
	- Copy number (defined by the user)
- It is derived from G4VPhysicalVolume base class which serves also as a base for repeated placements

#### *Reminder*

- *Solid: Shape & size*
- *Logical volume: + properties*
- *Physical volume: + inside a volume*

# G4PVPlacement (2)

G4PVPlacement constructor:

```
G4PVPlacement(
   G4RotationMatrix* rotation, // rotation
   const G4ThreeVector& translation, // translation
   G4LogicalVolume* currentLV, // volume being placed
   const G4String& name, // physical volume name
                                  G4LogicalVolume* motherLV, // mother logical volume
  G4bool many,<br>G4int copyNumber,
                                        G4int copyNumber, // position (copy) number
   G4bool surfaceCheckk = false); // option to activate
                                        // overlap checking
```
- Three additional constructors are available
	- Besides a simple variation (using the mother physical volume instead of its logical volume) it is also possible to use G4Transform3D to represent the direct (object) rotation and translation of the solid instead of the frame

### Simple Placement Example

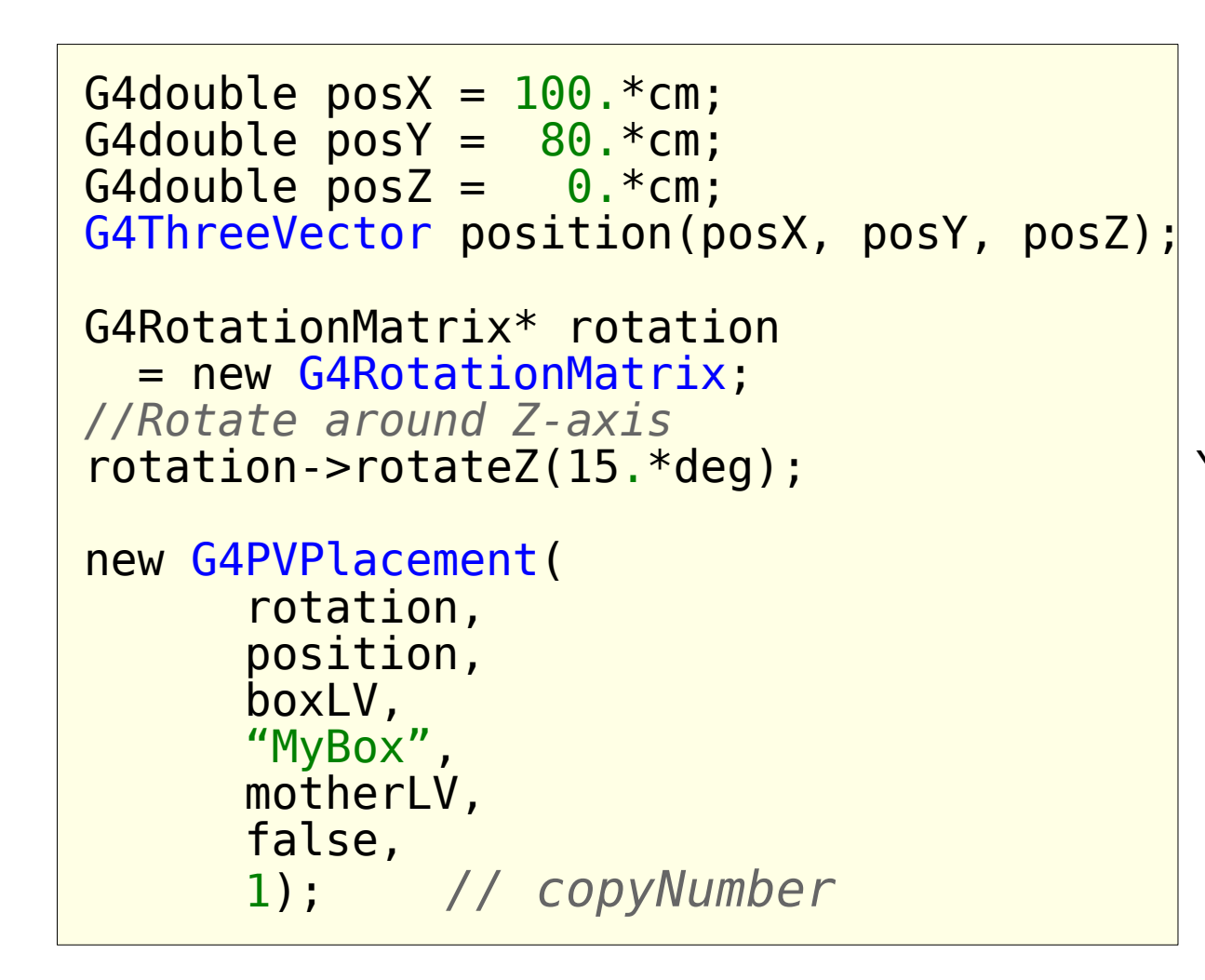

MyBox volume is positioned **in a frame** which is rotated by *rotation* and Translated by *position* relative to the coordinate system of the mother volume

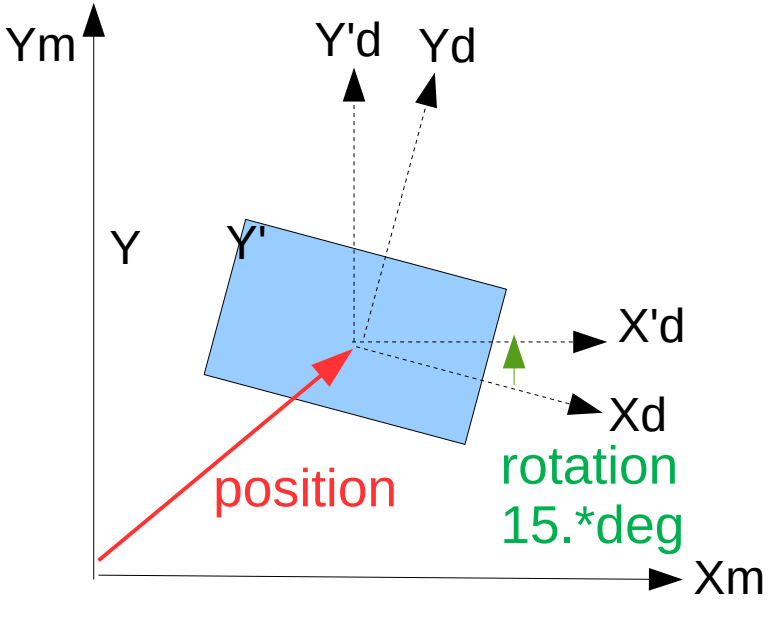

#### More on Solids

# Solids Types

Solid types available in Geant4:

- CSG (Constructed Solid Geometry) solids
	- Box, tube (segment), cone (segment), trapezoid, ...
	- Analogous to simple GEANT3 CSG solids
- Specific solids (CSG like)
	- Polycone, polyhedra, tube with a hyperbolic profile, tessellated solid, tetrahedra, twisted tube, ...
- Boolean solids
	- Union, subtraction and intersection solid, ...
- VecGeom Solids
	- New, alternative geometry implementation, provided for experimental use. The code is part of the EU-AIDA program and is provided with Geant4 since 10.00. Support SIMD and GPU(CUDA).

## Specific CSG Solids: G4Polycone

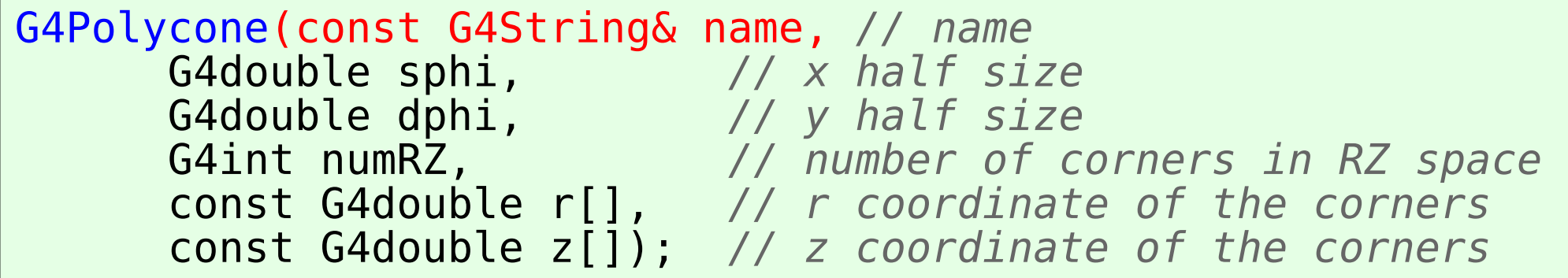

• Additional constructor using z planes

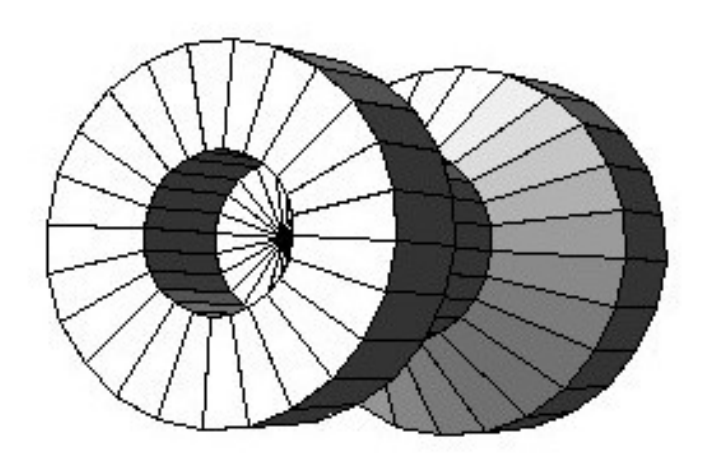

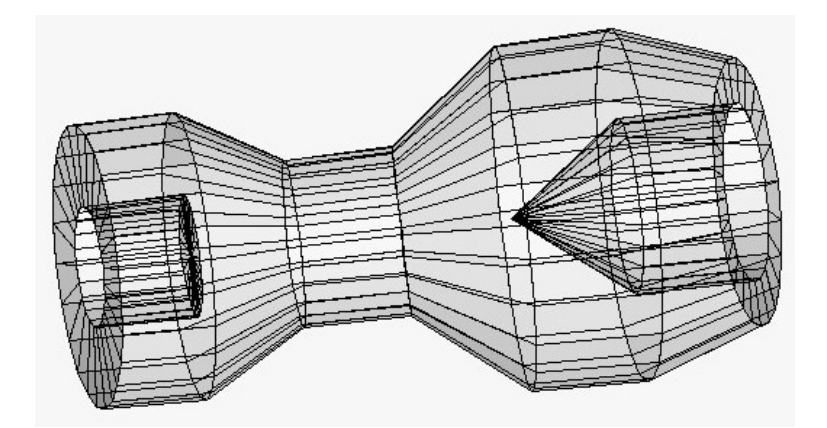

### **Other Specific CSG Solids**

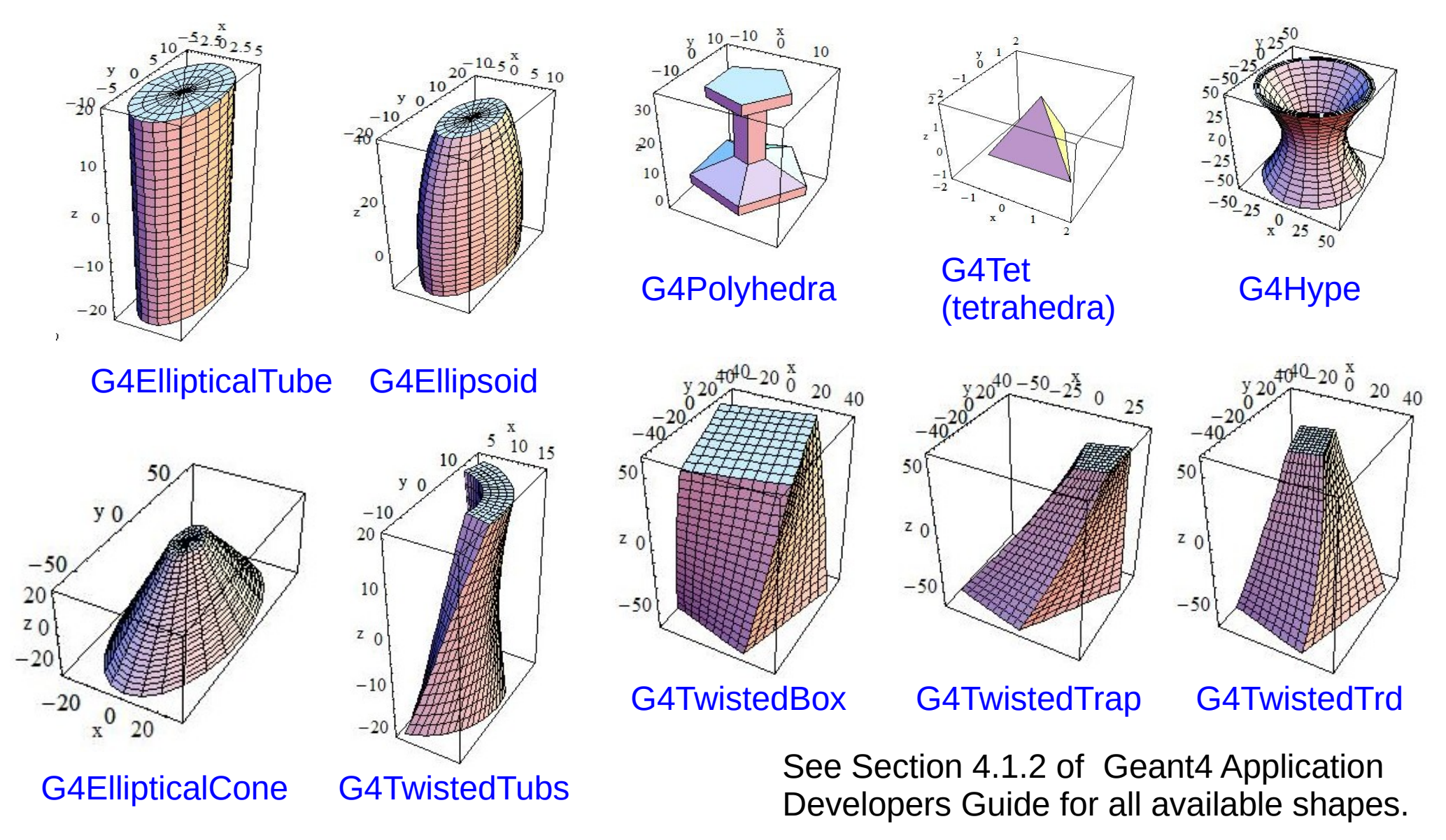

## Tessellated Solids

- G4TessellatedSolid: generic solid defined by a number of facets
	- Facets can be triangular or quadrangular
- Constructs especially important for conversion of complex geometrical shapes imported from CAD systems
- But can also be explicitly defined
	- by providing the vertices of the facets in anti-clock wise order, in absolute or relative reference frame
- **GDML binding**

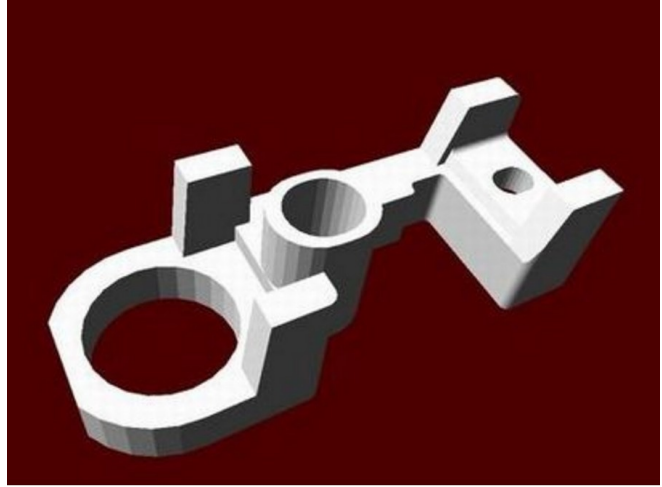

# Boolean Solids

- Solids can be combined using boolean operations:
	- G4UnionSolid, G4SubtractionSolid, G4IntersectionSolid
	- Requires: two solids, a Boolean operation, and a transformation (optional) for the 2nd solid (displacement)
	- 2nd solid is positioned relatively to the coordinate system of the 1st solid
- Solids can be either CSG or other Boolean solids
- Note: tracking cost for the navigation in a complex Boolean solid is proportional to the number of constituent solids
- The multi-union allow to dramatically improve speed and scalability over the original implementation based on Boolean unions

16 - 20 May 2022 - Geometry - Geant4 tutorial - Orsay 26

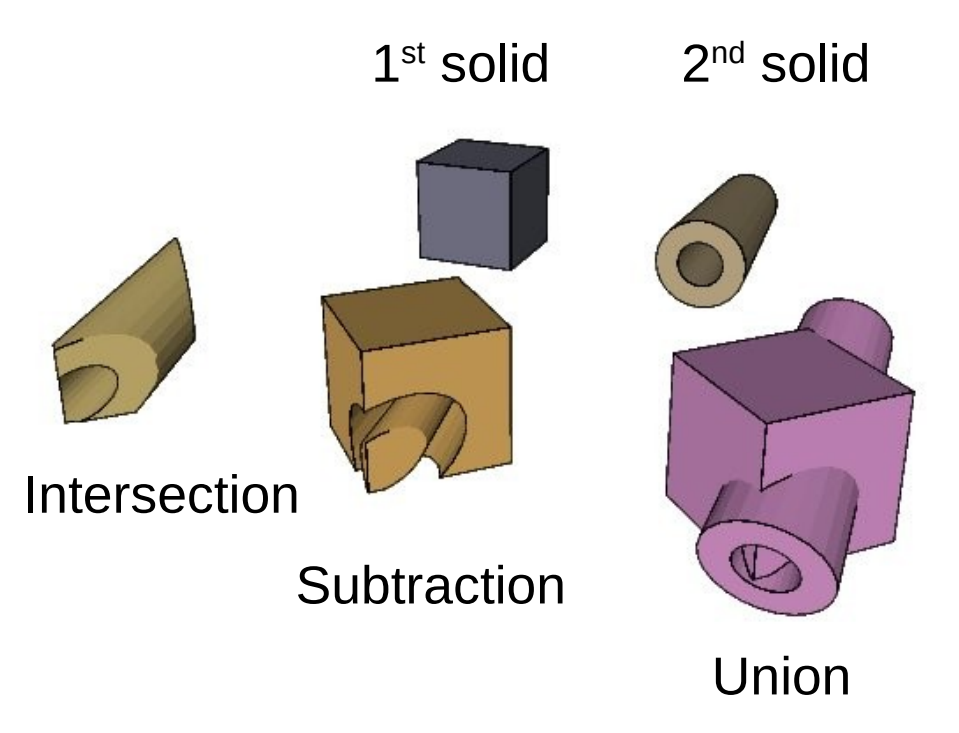

#### Boolean Solids Example

```
// Create solids
 G4VSolid* solid1 
  = new G4Box("boxS", 50.*cm, 50.*cm, 50.*cm);
 G4VSolid* solid2 
  = new G4Cons("consS", 10.*cm, 30.*cm, 20.*cm, 40.*cm, 100.*cm,
                 0., 360.*deg) ;
 // solid2 displacement
G4RotationMatrix* rot2 = new G4RotationMatrix();
 rot2->rotateY( 45.*deg); 
 rot2->rotateX(-30.*deg);
 G4ThreeVector tr2(20.*cm, 0., 0.);
 // Intersection
 G4VSolid* intersectionS
   = new G4IntersectionSolid("intersectionS", solid1, solid2, rot2, tr2);
 // Subtraction
 G4VSolid* subtractionS
   = new G4SubtractionSolid("subtractionS", solid1, solid2, rot2, tr2);
 // Union
 G4VSolid* unionS = new G4UnionSolid("unionS", solid1, solid2, rot2, tr2);
```
#### User Detector Construction class

### Describe Your Detector

- To describe your detector you have to derive your own concrete class from G4VUserDetectorConstruction abstract base class.
- Implement the virtual method Construct(), where you
	- Instantiate all necessary materials
	- Instantiate volumes of your detector geometry
- Optionally, implement the virtual method ConstructSDandField(), where you
	- Instantiate your sensitive detector classes and set them to the corresponding logical volumes
	- Instantiate magnetic (or other) field
- Optionally you can define
	- Regions for any part of your detector
	- Visualization attributes (color, visibility, etc.) of your detector elements

### Creating a Volume Example

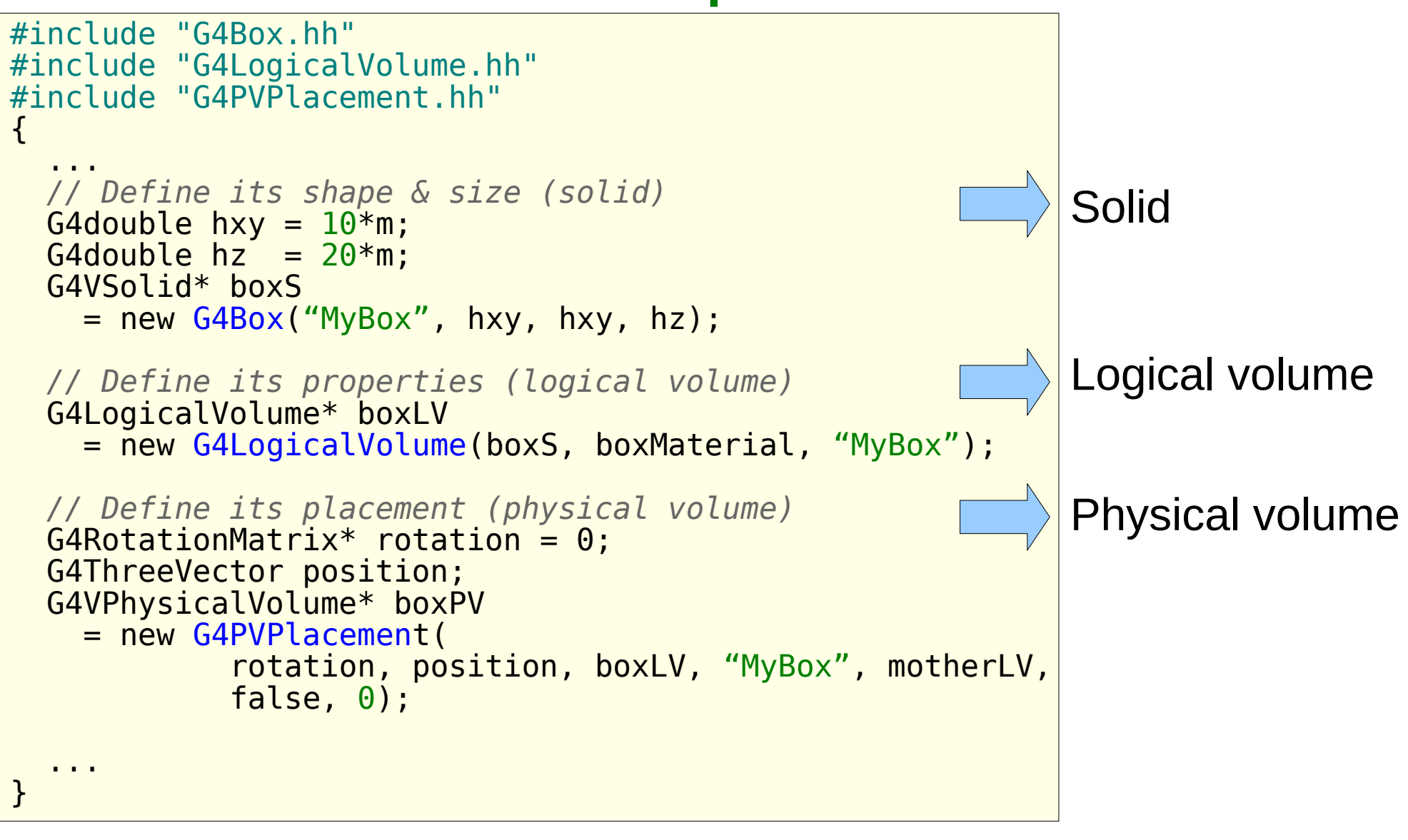

# **Summary**

- Basic "bricks" to define geometry
	- Solid, Logical volume, Physical volume
- Volumes Hierarchy
	- Mother and daughter volumes, simple placements
- Available solids in Geant4
	- CSG (box, tube, etc.), Specific (polygon, polyhedra, ..), Boolean, ...